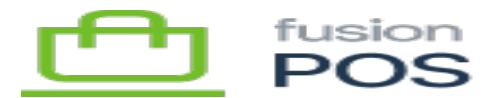

## **Import OnLoyalty (4441)**  $\pmb{\times}$

This SQL fix is required to import a stand-alone OnLoyalty installation to POS version 0.11.0.

There are two scripts to run; one before automatic POS migrations are run, and one after the migrations.

There are some limitations:

- The script only import gift card data.
- These scripts won't work with other POS versions without modification.

**Pre-Migration SQL**

The SQL script is:

```
/*
  * Migrate Gift Cards - Part 1.
 *
  * Migrating gift cards is a two step process. Run this script BEFORE
  * running XMS migrations (or exporting). This simply copies the existing
  * data to temporary tables.
  *
  */
 /*
  * Create temporary tables to hold existing gift cards.
  */
DROP TABLE IF EXISTS OL GiftCard TMP;
DROP TABLE IF EXISTS OL GiftCardTrans TMP;
CREATE TABLE OL_GiftCard_TMP (
       Id int NOT NULL,
       GiftCardProgramId int NOT NULL,
       Code varchar(8000) NOT NULL,
       CustomerId int NULL,
```
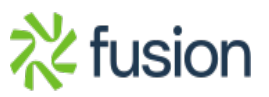

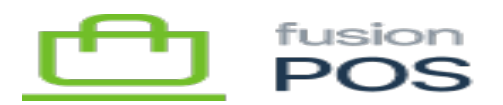

```
 PosId varchar(255) NULL,
Type int NOT NULL,<br>Execution Status int NOT NULL
       Status int NOT NULL,
       Balance decimal(38, 6) NOT NULL,
       PendingAmount decimal(38, 6) NOT NULL,
       QrImageId varchar(50) NULL,
       Pin varchar(8000) NULL,
       ExpiresOn datetime NULL,
       LastUsedOn datetime NULL,
       CreatedOn datetime NOT NULL,
       UpdatedOn datetime NOT NULL,
 CONSTRAINT PK_OL_GiftCard_TMP PRIMARY KEY CLUSTERED
 (
       Id ASC
 )
)
CREATE TABLE dbo.OL_GiftCardTrans_TMP(
       Id int NOT NULL,
       GiftCardId int NOT NULL,
       Type int NOT NULL,
       Status int NOT NULL,
       AuthCode varchar(50) NULL,
       Amount decimal(38, 6) NOT NULL,
       Date datetime NOT NULL,
       ReportDay bigint NOT NULL,
       PosId varchar(255) NULL,
       SourceCode varchar(8000) NULL,
       SourcePin varchar(8000) NULL,
       RegisterId varchar(8000) NULL,
       RefNo varchar(8000) NULL,
       CreatedOn datetime NOT NULL,
       UpdatedOn datetime NOT NULL,
 CONSTRAINT PK_OL_GiftCardTrans_TMP PRIMARY KEY CLUSTERED
 (
       Id ASC
 )
)
GO
```
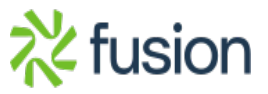

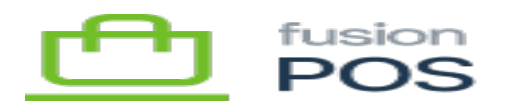

```
/*
  * Copy existing gift cards to temporary tables.
\mathbb{R} Ignore records that represent incomplete cards or transactions.
  */
```

```
INSERT INTO OL_GiftCard_TMP
SELECT * FROM OL GiftCard
WHERE Status IN (2,3) -- Active & Terminated cards only
GO
```

```
INSERT INTO OL_GiftCardTrans_TMP
SELECT t.* FROM OL GiftCardTrans t
INNER JOIN OL GiftCard g ON g.Id = t.GiftCardId
WHERE g. Status IN (2,3) -- Active & Terminated cards only
AND t.Status IN (1,3,4) -- Completed, Authorized, Cancelled
;
GO
```
**Post-Migration SQL**

```
/*
 * Migrate Gift Cards - Part 2.
 *
 * Migrating gift cards is a two step process. Run this script AFTER
 * running XMS migrations - you may need to import the data into
 * temporary tables.
 *
 * This script copies the legacy gift card data into the new XMS table
 * structures, as of Oct 2020.
 *
 * IMPORTANT: this script includes SQL to create claim codes to represent
 * old-style PIN values on gift cards. However, the semantics of PIN versus
 * claim codes is different. ONLY create claim codes if PIN values are unique
 * amongst other claim codes, AND unique across other gift card codes (e.g.
 * physical).
 *
 * If the PIN values cannot satisfy the above requirements, make sure that you
 * comment out the claim-code SQL sections below.
 *
 */
```
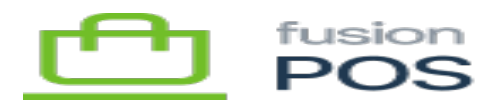

```
/*
  * Copy gift card rows.
 */
SET IDENTITY INSERT OL GiftCard ON
GO
INSERT INTO OL_GiftCard
(
   Id,
   CustomerId,
   Status,
   Balance,
   LastUsedOn,
   CreatedOn,
   UpdatedOn
)
SELECT
   Id,
   CustomerId,
   CASE
    WHEN Status = 3 THEN 1 -- Terminated
        ELSE 0 -- Active
   END AS Status,
   Balance,
   LastUsedOn,
   CreatedOn,
   UpdatedOn
FROM
   OL_GiftCard_TMP
GO
SET IDENTITY INSERT OL GiftCard OFF
GO
DBCC CHECKIDENT(OL GiftCard, RESEED)
GO
/*
  * Copy gift card trans rows.
  */
```
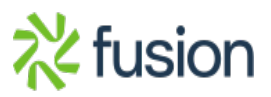

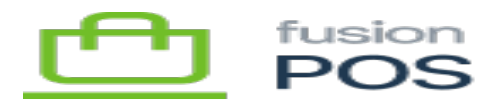

```
SET IDENTITY_INSERT OL_GiftCardTrans ON
rac{G0}{\times}INSERT INTO OL_GiftCardTrans
(
 Id,
 GiftCardId,
 Type,
 Status,
 AuthCode,
 Amount,
 Date,
 ReportDay,
 SourceId,
 RefNo,
 CreatedOn,
 UpdatedOn
)
SELECT
   Id,
   GiftCardId,
   Type,
   CASE
    WHEN Status = 1 THEN 0 - - Completed
    WHEN Status = 3 THEN 1 -- Authorized
        ELSE 2 -- Cancelled
   END AS Status,
   AuthCode,
   Amount,
   Date,
   ReportDay,
   RegisterId,
   RefNo,
   CreatedOn,
   UpdatedOn
FROM OL_GiftCardTrans TMP
GO
SET IDENTITY_INSERT OL_GiftCardTrans OFF
GO
```
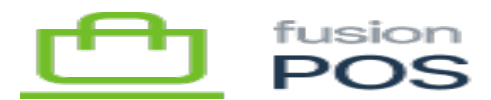

```
DBCC CHECKIDENT(OL GiftCardTrans, RESEED)
rac{G0}{\times}/*
  * Create gift card code rows - standard codes.
  */
INSERT INTO OL_GiftCardCode
(
   GiftCardId,
   CodeType,
   Code,
   ExpiresOn,
   CreatedOn,
   UpdatedOn
)
SELECT
   Id,
   CASE
    WHEN Type = 0 THEN 1 -- Personal
    WHEN Type = 1 THEN 2 - - Shared
        ELSE 0 -- Physical
   END AS CodeType,
   Code,
   ExpiresOn,
   CreatedOn,
   UpdatedOn
FROM
   OL_GiftCard_TMP
GO
/*
  * Create gift card code rows - PIN values as claim codes.
  * You may want to comment this out, if PIN values are not
  * unique across all gift card codes.
  */
INSERT INTO OL_GiftCardCode
(
   GiftCardId,
```
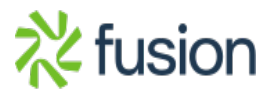

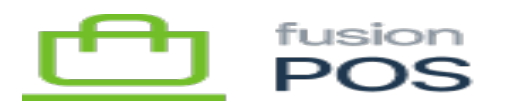

```
 CodeType,
   Code,
ExpiresOn,
   CreatedOn,
   UpdatedOn
)
SELECT
   Id,
   4,
   Pin,
   ExpiresOn,
   CreatedOn,
   UpdatedOn
FROM
   OL_GiftCard_TMP
WHERE
   Pin IS NOT NULL
GO
/*
  * Drop temp gift cards tables.
  */
DROP TABLE OL_GiftCard_TMP;
DROP TABLE OL_GiftCardTrans_TMP;
```
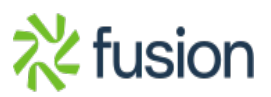